## НЕ ДАЙ ЕМУ УЙТИ

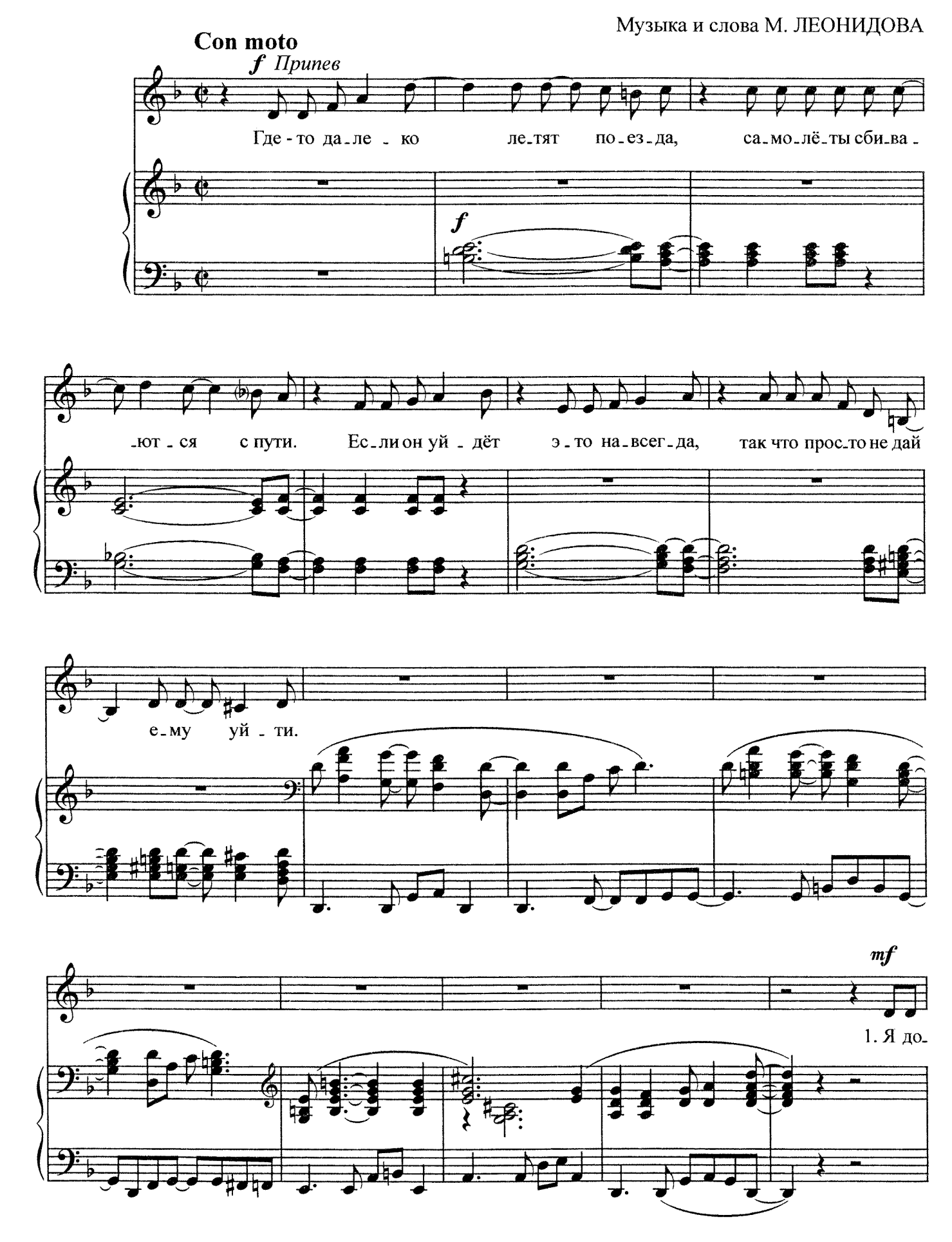

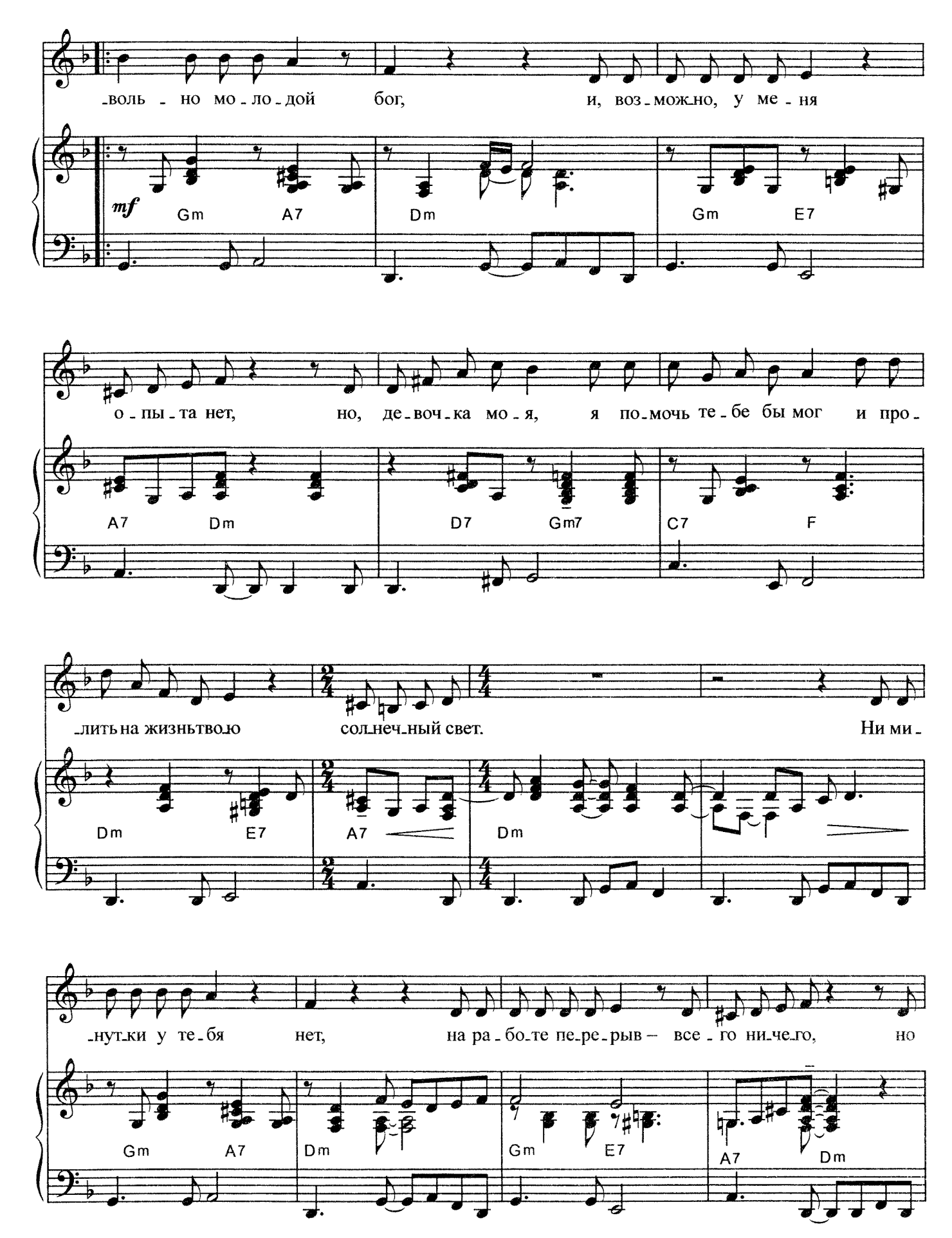

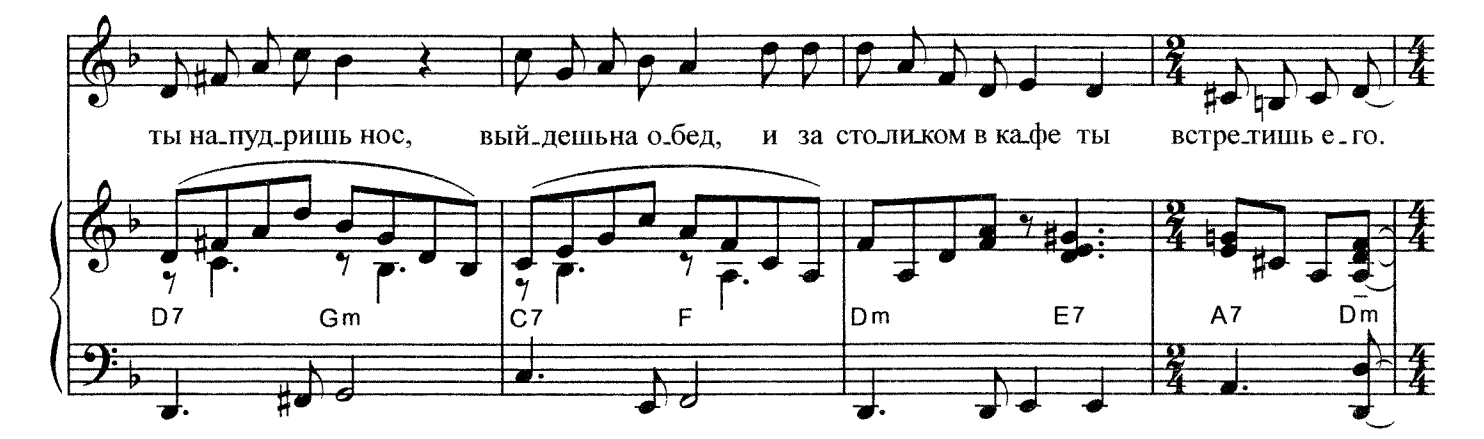

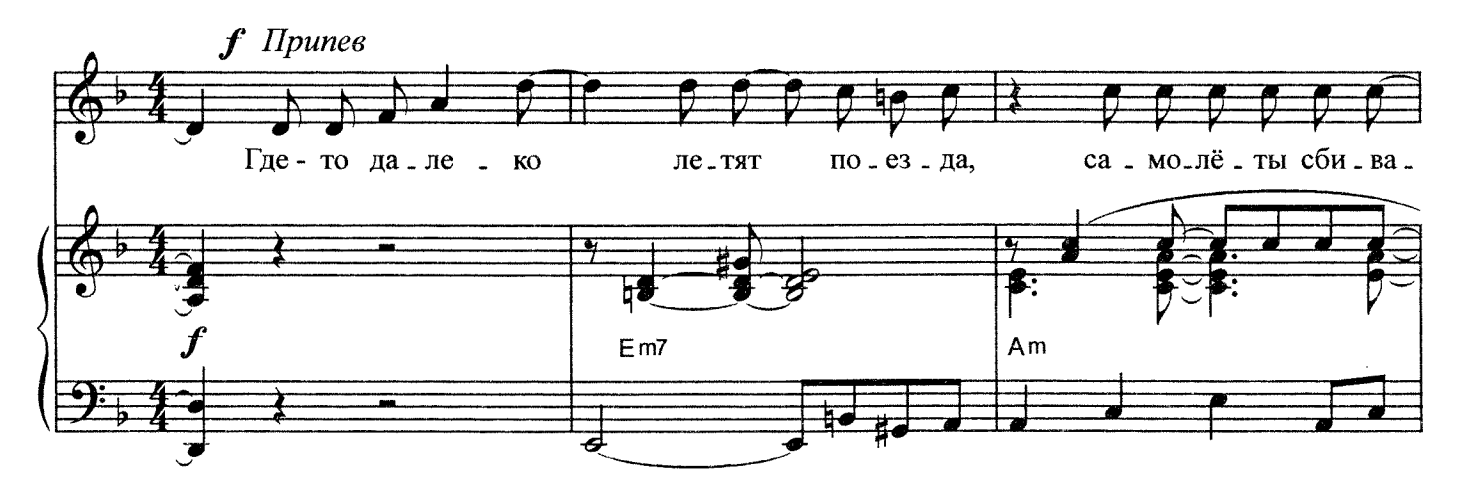

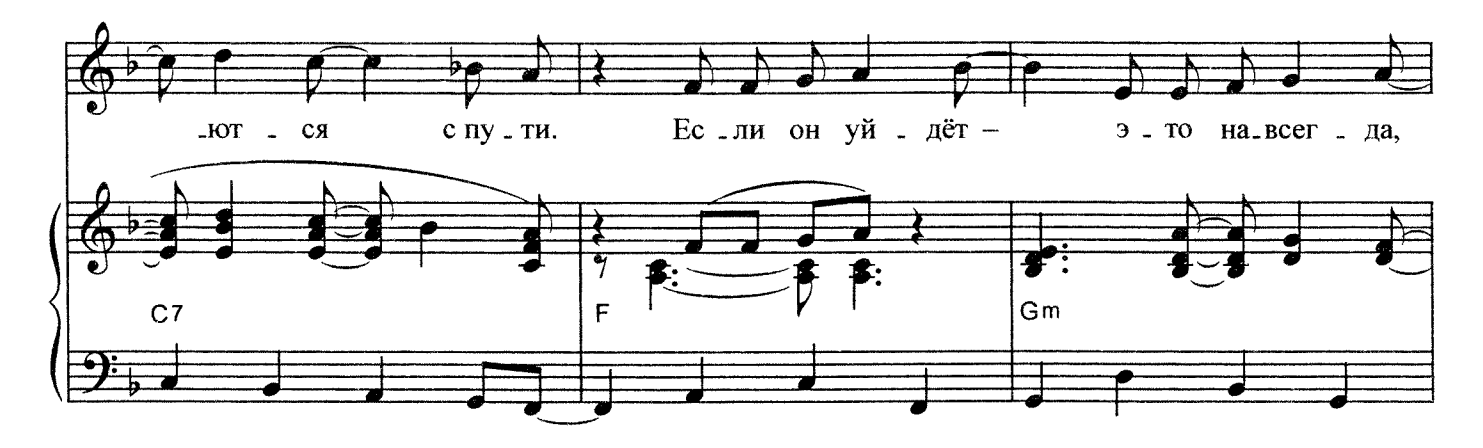

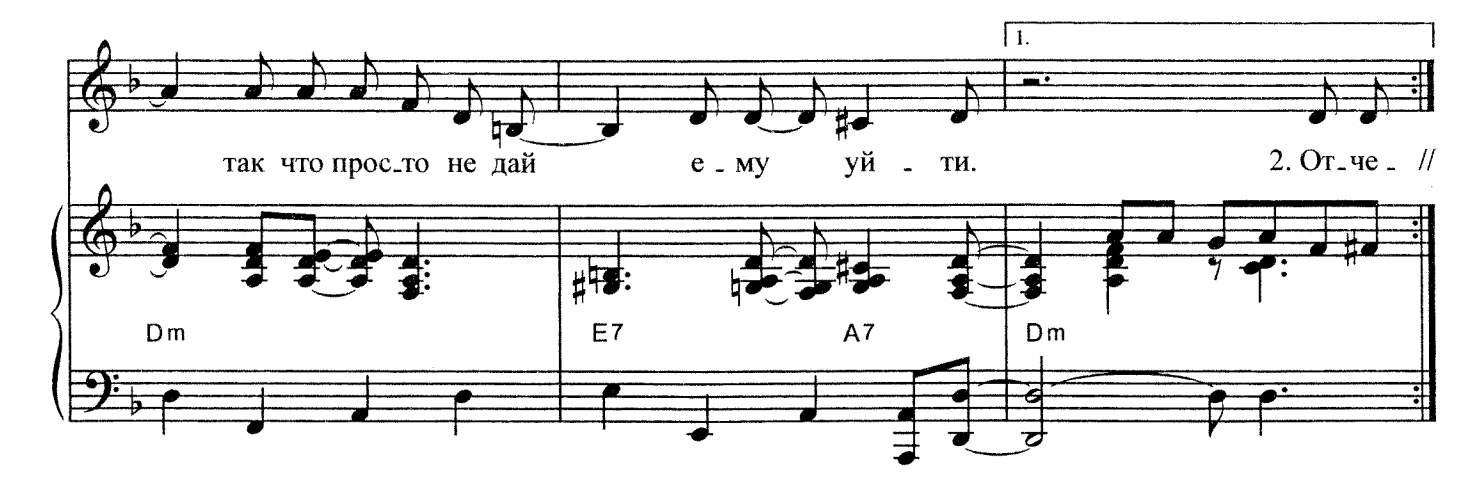

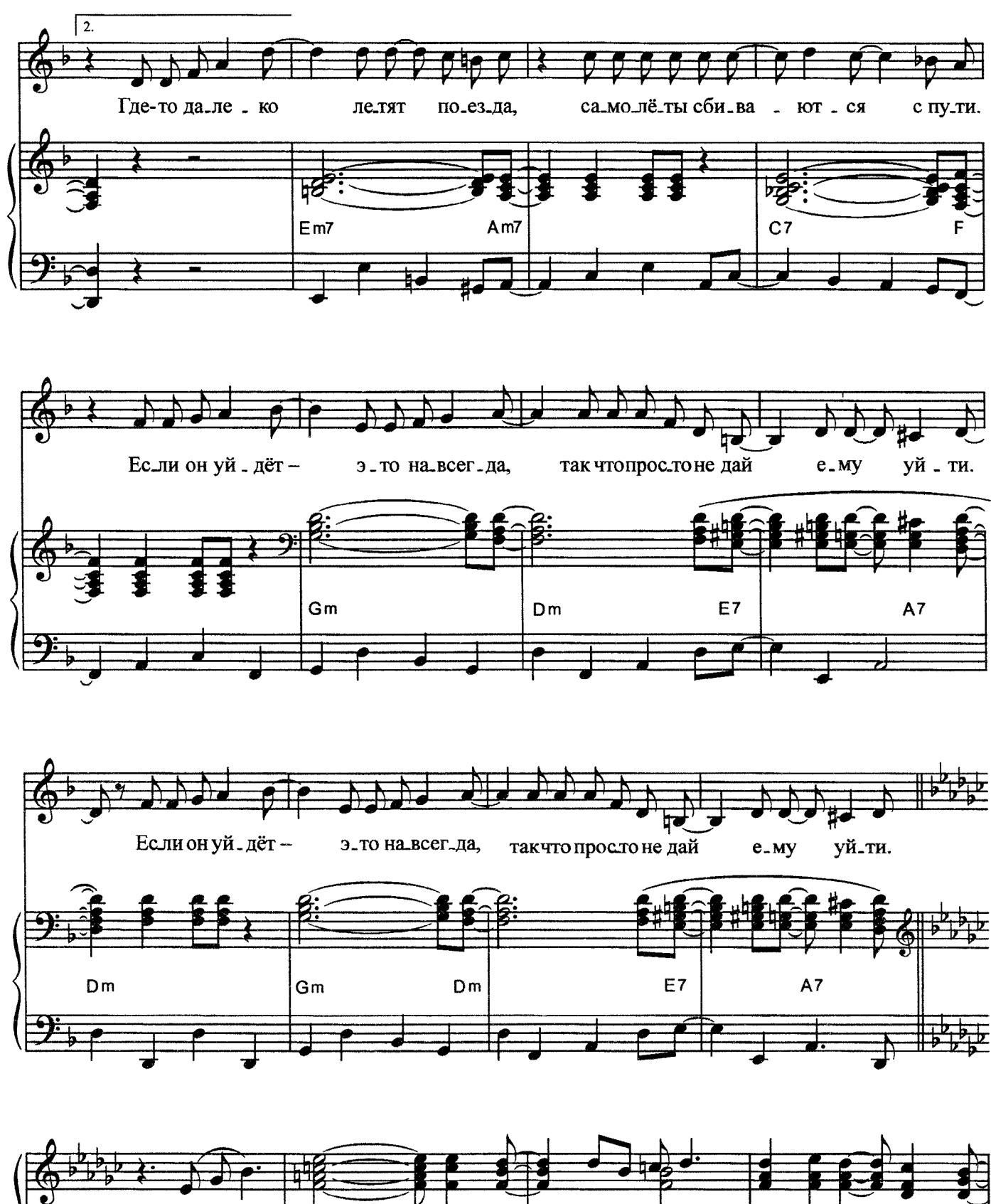

41

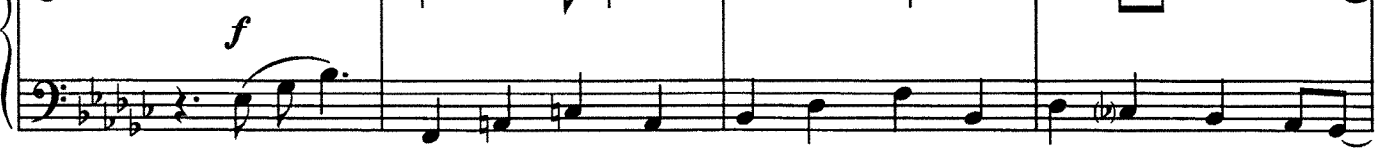

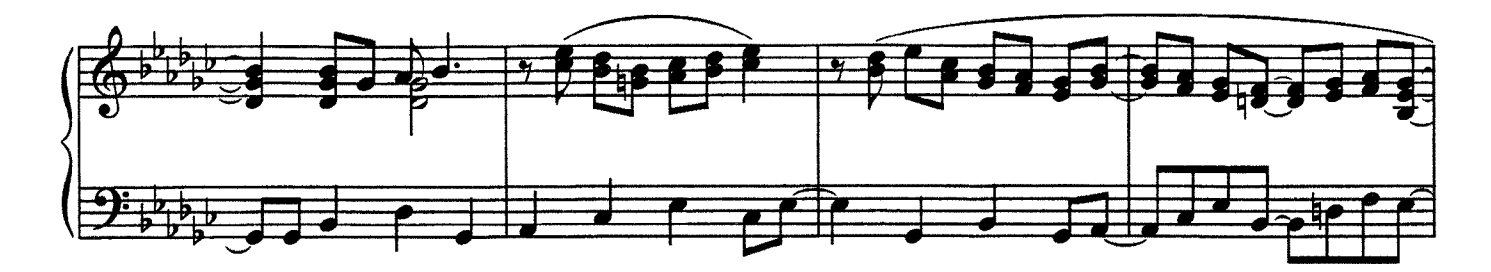

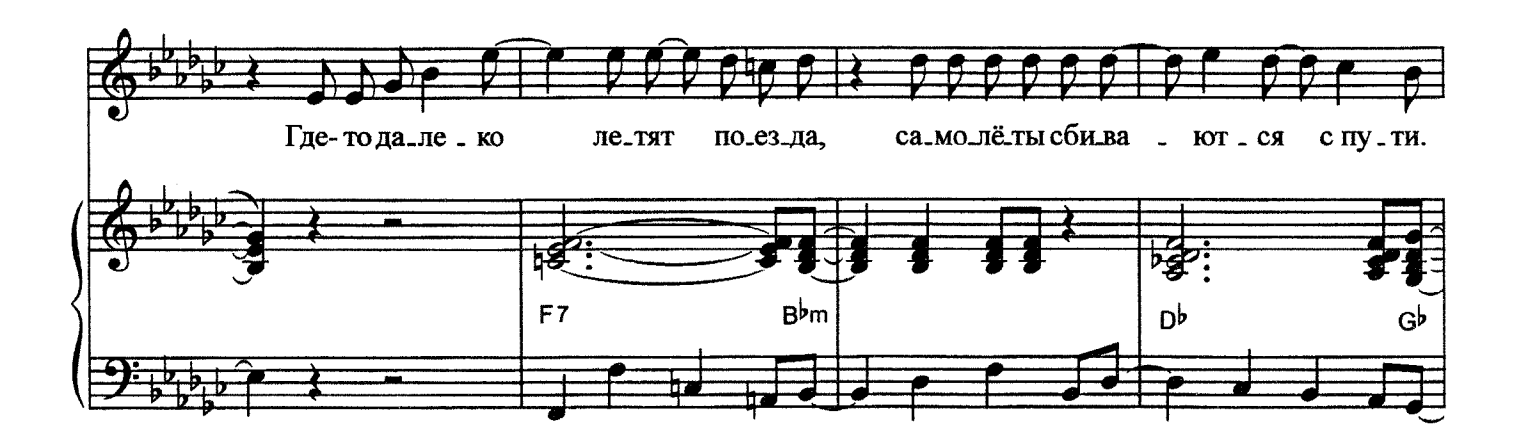

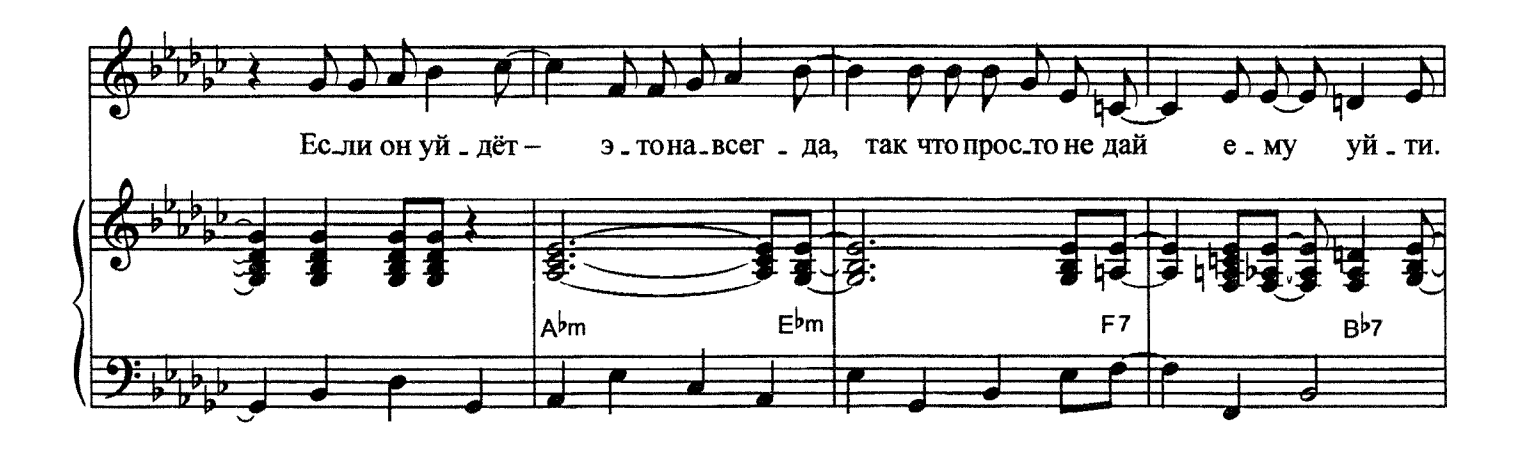

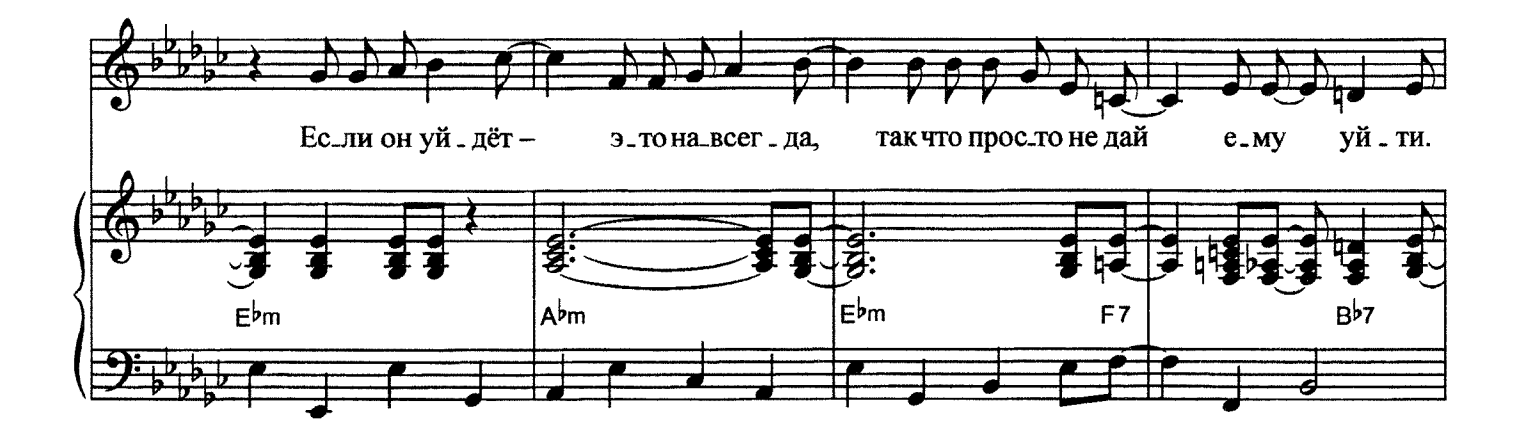

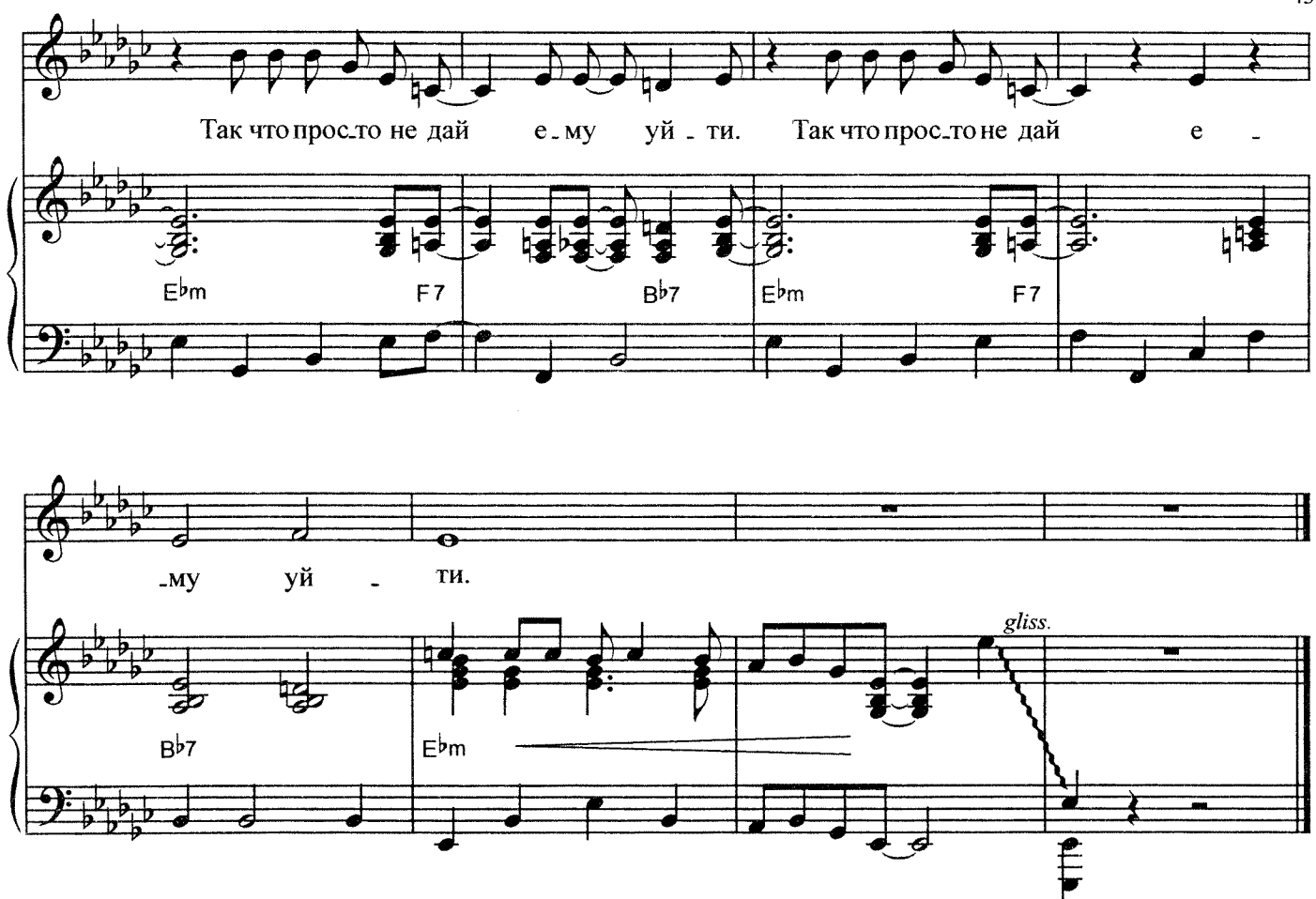

Припев: Где-то далеко летят поезда, самолёты сбиваются с пути. Если он уйдёт - это навсегда, так что просто не дай ему уйти.

1. Я довольно молодой бог,

И, возможно, у меня опыта нет, Но, девочка моя, я помочь тебе бы мог И пролить на жизнь твою солнечный свет. Ни минутки у тебя нет, На работе перерыв - всего ничего, Но ты напудришь нос, выйдешь на обед, И за столиком в кафе ты встретишь его.

## Припев.

2. Отчего же ты молчишь вдруг? Посмотри в его глаза и не робей. Столько долгих лет замыкал я этот круг -Это я его привёл на встречу к тебе.

Я привел его из тех стран, Где затоптаны в песок осколки мечты. Он прошёл сквозь лес, через океан; Он, конечно, одинок - так же, как ты.

Припев.